72/99

PHASING

PROJ. REFERENCE NO. SHEET NO. W-5206AG TMP-3

PARSONS
RALEIGH, NORTH CAROLINA, (919) 854-134
NC LICENSE NO. F-0246
FOR NORTH CAROLINA DEPT. OF TRANSPORTATION

# PHASE I

### STEP 1:

INSTALL ADVANCE WARNING SIGNS ON ALL ROADWAYS WITHIN THE PROJECT LIMITS

### STEP 2:

CONSTRUCTION MAY BEGIN WITHIN THE PROJECT LIMITS

THE CONTRACTOR SHALL COMPLETE THE WORK REQUIRED OF PHASE 1 STEPS 3 THROUGH 5 IN 30 CONSECUTIVE CALENDAR DAYS. (SEE ICT AND LDS)

## STEP 3:

USING ROADWAY STANDARD DRAWING 1101.03

SHEETS 1 AND 2 OF 9, AND TMP-4, CLOSE US 421/NC 27

### STEP 4:

AWAY FROM TRAFFIC, COMPLETE THE FOLLOWING AS SHOWN ON TMP-4:

- A) REMOVE EXISTING MONOLITHIC ISLAND ON US 421/NC 27
- B) INSTALL 20" WATERLINE
- C) INSTALL TEMPORARY 16" BYPASS WATERLINE AND OPEN TO SERVICE
- D) CONSTRUCT THE PEDESTRIAN CULVERT UNDER US 421/NC 27 AND TEMPORARY HEADWALLS
- E) OPEN 20" WATERLINE TO SERVICE AND REMOVE BYPASS 16" WATERLINE
- F) INSTALL STORMWATER DRAINAGE ITEMS AS SHOWN ON TMP-4 INCLUDING TEMPORARY STEEL PLATE COVERS FOR DRAINAGE BOXES

#### STEP 5:

UP TO BUT NOT INCLUDING THE FINAL LAYER OF SURFACE COURSE, COMPLETE RECONSTRUCTION OF ROADWAY THAT WAS REMOVED TO INSTALL THE PEDESTRIAN CULVERT

INSTALL PORTABLE CONCRETE BARRIER LT. OF -WB TEMP-

INSTALL PORTABLE CONCRETE BARRIER RT. OF -EB TEMP-

PLACE TEMPORARY PAVEMENT MARKINGS AND MARKERS AND REOPEN US 421/NC 27 TO 2 LANE 2 WAY TRAFFIC AS SHOWN ON TMP-5

# PHASE II

MAINTAIN TRAFFIC IN A TWO LANE - TWO WAY PATTERN ON -EB TEMP- AND -WB TEMP-.

### STEP 1:

WORKING BEHIND PORTABLE CONCRETE BARRIER, PERFORM THE FOLLOWING:

INSTALL TEMPORARY SHORING LOCATIONS 1 AND 2

### STEP 2:

CONSTRUCT THE ROADWAY UP TO BUT NOT INCLUDING THE FINAL SURFACE COURSE AT THE FOLLOWING LOCATIONS:

-WB\_TEMP- LT FROM STA. 14+27 +/- TO STA. 16+40 +/- AND FROM STA. 17+40 +/- TO STA. 18+25 +/-

-EB\_TEMP- RT FROM STA. 18+51 +/- TO STA. 22+50 +/- AND FROM STA. 23+50 +/- TO STA. 26+40 +/-

## CONSTRUCT PEDESTRIAN CULVERT APPROACHES

CONSTRUCT RETAINING WALLS 1,3,4, AND 5 AND CORRESPONDING STEPS.

## STEP 3:

USING ROADWAY STANDARD DRAWING 1101.02 SHEET 1 OF 15
AND WORKING IN A CONTINUOUS MANNER, COMPLETE THE FOLLOWING AS SHOWN ON TMP-6:

REMOVE PORTABLE CONCRETE BARRIER LT. OF -WB\_TEMP- AND RT. OF -EB\_TEMP-.

PLACE TEMPORARY PAVEMENT MARKINGS AND MARKERS FOR PHASE III PATTERN (SEE TMP-6)

REMOVE ANY CONFLICTING MARKINGS ON -L-

SHIFT EXISTING TRAFFIC TO A SEPARATED ONE LANE IN EACH DIRECTION PATTERN

INSTALL TRAFFIC CONTROL DEVICES AND CLOSE -L- MEDIAN TO TRAFFIC AS SHOWN ON TMP-6

## PHASE III

MAINTAIN TRAFFIC IN THE TEMP PATTERN AS SHOWN ON TMP-6

## STEP 1:

PLACE THE FIRST LIFT OF FINAL SURFACE COURSE IN THE CENTER LANES AND INSTALL THE MONOLITHIC CONCRETE ISLAND.

## STEP 2:

USING ALTERNATING LANE CLOSURES, PLACE THE FINAL LIFT OF SURFACE COURSE THROUGHOUT THE LIMITS OF THE PROJECT AS SHOWN IN THE ROADWAY PLANS. (SEE ROADWAY STANDARD DRAWING 1101.02, SHEET 3)

## STEP 3:

USING FLAGGERS, PLACE TEMPORARY PAINT PAVEMENT MARKINGS IN THE FINAL PATTERN THROUGHOUT THE LIMITS OF THE PROJECT AS SHOWN IN THE PAVMENT MARKING PLANS AS DIRECTED BY THE ENGINEER.

PLACE THE FINAL PAVEMENT MARKINGS THROUGHOUT THE LIMITS OF THE PROJECT AS SHOWN IN THE PAVEMENT MARKING PLANS.

#### STEP 4:

UPON PROJECT ACCEPTANCE BY THE ENGINEER, OPEN ROADWAY TO FINAL TRAFFIC PATTERN.

SEAL

SEAL

SEAL

SEAL

SEAL

SEAL

SEAL

SEAL

SEAL

SEAL

SEAL

SEAL

SEAL

SEAL

SEAL

SEAL

SEAL

SEAL

SEAL

SEAL

SEAL

SEAL

SEAL

SEAL

SEAL

SEAL

SEAL

SEAL

SEAL

SEAL

SEAL

SEAL

SEAL

SEAL

SEAL

SEAL

SEAL

SEAL

SEAL

SEAL

SEAL

SEAL

SEAL

SEAL

SEAL

SEAL

SEAL

SEAL

SEAL

SEAL

SEAL

SEAL

SEAL

SEAL

SEAL

SEAL

SEAL

SEAL

SEAL

SEAL

SEAL

SEAL

SEAL

SEAL

SEAL

SEAL

SEAL

SEAL

SEAL

SEAL

SEAL

SEAL

SEAL

SEAL

SEAL

SEAL

SEAL

SEAL

SEAL

SEAL

SEAL

SEAL

SEAL

SEAL

SEAL

SEAL

SEAL

SEAL

SEAL

SEAL

SEAL

SEAL

SEAL

SEAL

SEAL

SEAL

SEAL

SEAL

SEAL

SEAL

SEAL

SEAL

SEAL

SEAL

SEAL

SEAL

SEAL

SEAL

SEAL

SEAL

SEAL

SEAL

SEAL

SEAL

SEAL

SEAL

SEAL

SEAL

SEAL

SEAL

SEAL

SEAL

SEAL

SEAL

SEAL

SEAL

SEAL

SEAL

SEAL

SEAL

SEAL

SEAL

SEAL

SEAL

SEAL

SEAL

SEAL

SEAL

SEAL

SEAL

SEAL

SEAL

SEAL

SEAL

SEAL

SEAL

SEAL

SEAL

SEAL

SEAL

SEAL

SEAL

SEAL

SEAL

SEAL

SEAL

SEAL

SEAL

SEAL

SEAL

SEAL

SEAL

SEAL

SEAL

SEAL

SEAL

SEAL

SEAL

SEAL

SEAL

SEAL

SEAL

SEAL

SEAL

SEAL

SEAL

SEAL

SEAL

SEAL

SEAL

SEAL

SEAL

SEAL

SEAL

SEAL

SEAL

SEAL

SEAL

SEAL

SEAL

SEAL

SEAL

SEAL

SEAL

SEAL

SEAL

SEAL

SEAL

SEAL

SEAL

SEAL

SEAL

SEAL

SEAL

SEAL

SEAL

SEAL

SEAL

SEAL

SEAL

SEAL

SEAL

SEAL

SEAL

SEAL

SEAL

SEAL

SEAL

SEAL

SEAL

SEAL

SEAL

SEAL

SEAL

SEAL

SEAL

SEAL

SEAL

SEAL

SEAL

SEAL

SEAL

SEAL

SEAL

SEAL

SEAL

SEAL

SEAL

SEAL

SEAL

SEAL

SEAL

SEAL

SEAL

SEAL

SEAL

SEAL

SEAL

SEAL

SEAL

SEAL

SEAL

SEAL

SEAL

SEAL

SEAL

SEAL

SEAL

SEAL

SEAL

SEAL

SEAL

SEAL

SEAL

SEAL

SEAL

SEAL

SEAL

SEAL

SEAL

SEAL

SEAL

SEAL

SEAL

SEAL

SEAL

SEAL

SEAL

SEAL

SEAL

SEAL

SEAL

SEAL

SEAL

SEAL

SEAL

SEAL

SEAL

SEAL

SEAL

SEAL

SEAL

SEAL

SEAL

SEAL

SEAL

SEAL

SEAL

SEAL

SEAL

SEAL

SEAL

SEAL

SEAL

SEAL

SEAL

SEAL

SEAL

SEAL

SEAL

SEAL

SEAL

SEAL

SEAL

SEAL

SEAL

SEAL

SEAL

SEAL

SEAL

SEAL

SEAL

SEAL

SEAL

SEAL

SEAL

SEAL

SEAL

SEAL

SEAL

SEAL

SEAL

SEAL

SEAL

SEAL

SEAL

SEAL

SEAL

SEAL

SEAL

SEAL

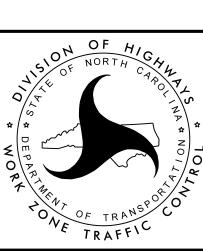

PHASING